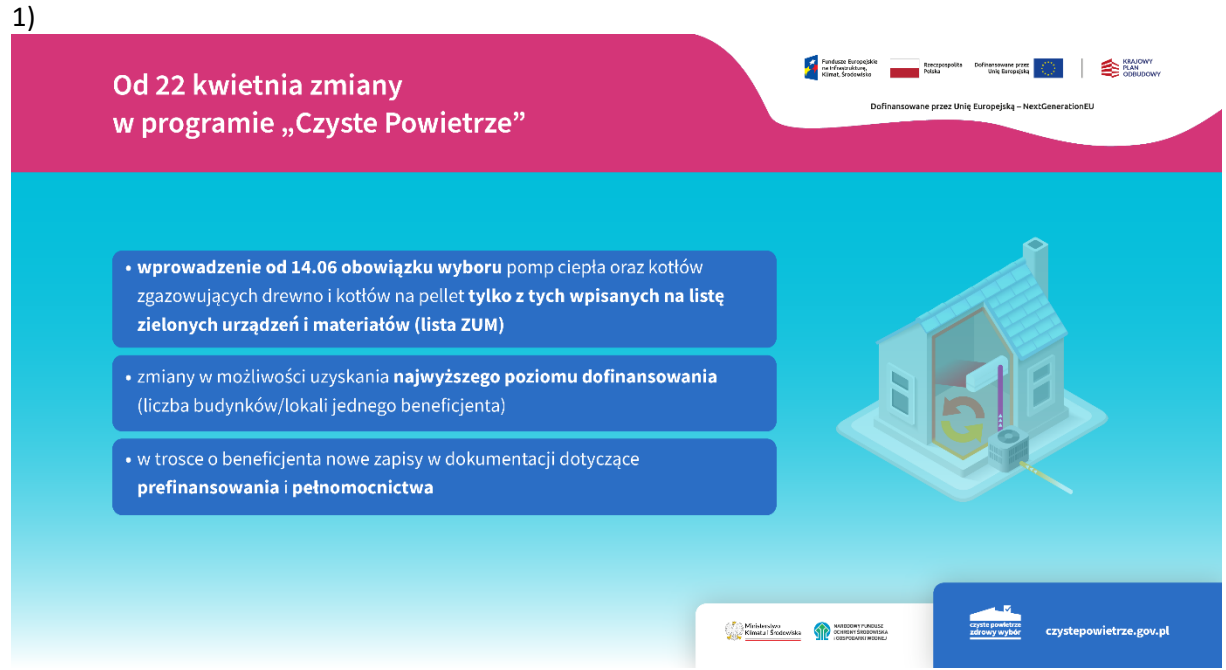

Grafika informacyjno-promocyjna zatytułowana: Od 22 kwietnia zmiany w programie "Czyste Powietrze".

W prawym, górny rogu obok siebie widzimy logotypy: Funduszy Europejskich na Infrastrukturę, Klimat, Środowisko, Rzeczpospolitej Polskiej, Unii Europejskiej, Krajowego Planu Odbudowy oraz pod logotypami informację: dofinansowane przez Unię Europejską – NextGenerationEU.

Po lewej stronie widzimy trzy niebieskie pola z informacjami na temat zmian w programie "Czyste Powietrze":

- na polu 1 informacja: wprowadzenie od 14.06 obowiązku wyboru pomp ciepła oraz kotłów zgazowujących drewno i kotłów na pellet tylko z tych wpisanych na listę zielonych urządzeń i materiałów (lista ZUM)
- na polu 2 informacja: zmiany w możliwości uzyskania najwyższego poziomu dofinansowania (liczba budynków/lokali jednego beneficjenta)
- na polu 3 informacja: w trosce o beneficjenta nowe zapisy w dokumentacji dotyczące prefinansowania i pełnomocnictwa

Po prawej stronie widzimy obrazek przedstawiający dom. Następnie na dole, po prawej stronie, najpierw obok siebie dwa logotypy: Ministerstwa Klimatu i Środowiska oraz Narodowego Funduszu Ochrony Środowiska i Gospodarki Wodnej. A obok – logotyp programu "Czyste Powietrze" i adres strony internetowej: czystepowietrze.gov.pl.

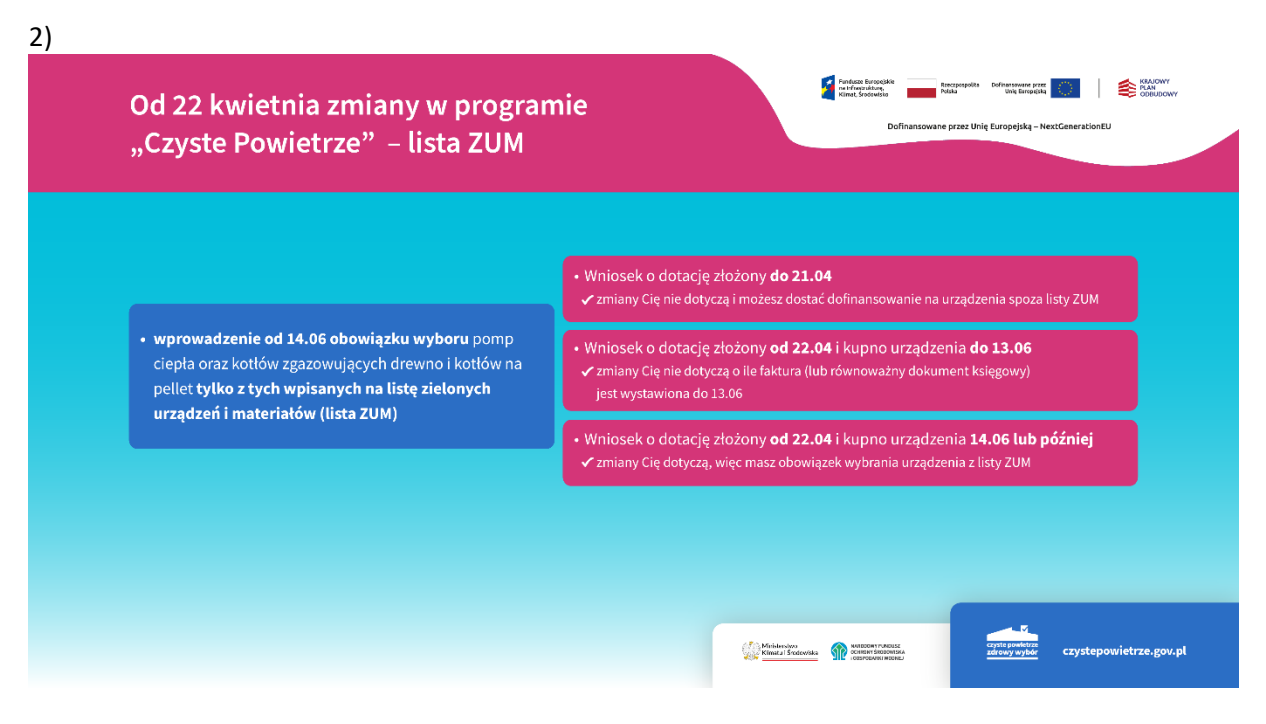

Grafika informacyjno-promocyjna zatytułowana: Od 22 kwietnia zmiany w programie "Czyste Powietrze" – lista ZUM.

W prawym, górny rogu obok siebie widzimy logotypy: Funduszy Europejskich na Infrastrukturę, Klimat, Środowisko, Rzeczpospolitej Polskiej, Unii Europejskiej, Krajowego Planu Odbudowy oraz pod logotypami informację: dofinansowane przez Unię Europejską – NextGenerationEU.

Po lewej stronie widzimy jedno niebieskie pole z informacją: wprowadzenie od 14.06 obowiązku wyboru pomp ciepła oraz kotłów zgazowujących drewno i kotłów na pellet tylko z tych wpisanych na listę zielonych urządzeń i materiałów (lista ZUM). Następnie od niebieskiego pola odchodzą – w prawą stronę – trzy czerwone:

- na polu 1 informacja: Wniosek o dotację złożony do 21.04 zmiany Cię nie dotyczą i możesz dostać dofinansowanie na urządzenia spoza listy ZUM
- na polu 2 informacja: Wniosek o dotację złożony od 22.04 i kupno urządzenia do 13.06 zmiany Cię nie dotyczą o ile faktura (lub równoważny dokument księgowy) jest wystawiona do 13.06
- na polu 2 informacja: Wniosek o dotację złożony od 22.04 i kupno urządzenia 14.06 lub później – zmiany Cię dotyczą, więc masz obowiązek wybrania urządzenia z listy ZUM.

Następnie na dole, po prawej stronie, najpierw obok siebie dwa logotypy: Ministerstwa Klimatu i Środowiska oraz Narodowego Funduszu Ochrony Środowiska i Gospodarki Wodnej. A obok – logotyp programu "Czyste Powietrze" i adres strony internetowej: czystepowietrze.gov.pl.

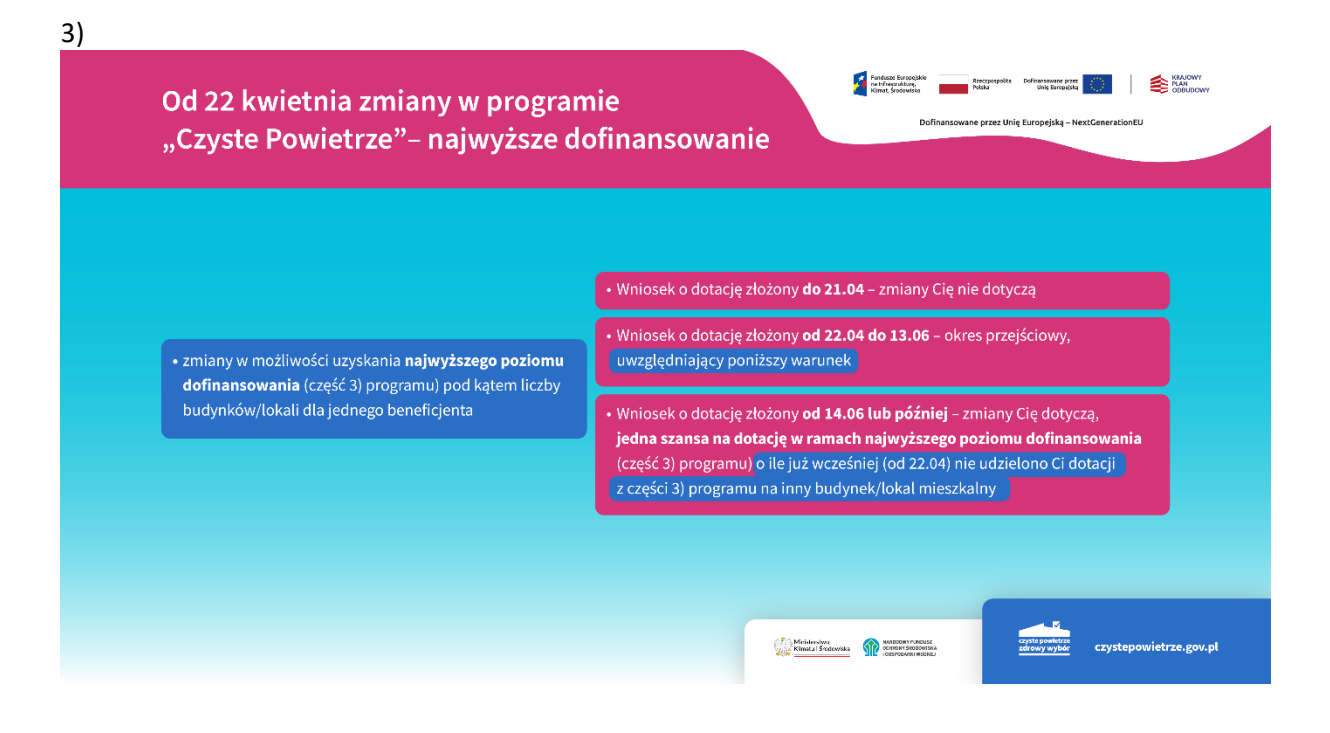

Grafika informacyjno-promocyjna zatytułowana: Od 22 kwietnia zmiany w programie "Czyste Powietrze" – najwyższe dofinansowanie.

W prawym, górny rogu obok siebie widzimy logotypy: Funduszy Europejskich na Infrastrukturę, Klimat, Środowisko, Rzeczpospolitej Polskiej, Unii Europejskiej, Krajowego Planu Odbudowy oraz pod logotypami informację: dofinansowane przez Unię Europejską – NextGenerationEU.

Po lewej stronie widzimy jedno niebieskie pole z informacją: zmiany w możliwości uzyskania najwyższego poziomu dofinansowania (część 3) programu) pod kątem liczby budynków/lokali dla jednego beneficjenta. Następnie od niebieskiego pola odchodzą – w prawą stronę – trzy czerwone:

- na polu 1 informacja: Wniosek o dotację złożony do 21.04 zmiany Cię nie dotyczą
- na polu 2 informacja: Wniosek o dotację złożony od 22.04 do 13.06 okres przejściowy, uwzględniający poniższy warunek
- na polu 2 informacja: Wniosek o dotację złożony od 14.06 lub później zmiany Cię dotyczą, jedna szansa na dotację w ramach najwyższego poziomu dofinansowania (część 3) programu) o ile już wcześniej (od 22.04) nie udzielono Ci dotacji z części 3) programu na inny budynek/lokal mieszkalny.

Następnie na dole, po prawej stronie, najpierw obok siebie dwa logotypy: Ministerstwa Klimatu i Środowiska oraz Narodowego Funduszu Ochrony Środowiska i Gospodarki Wodnej. A obok – logotyp programu "Czyste Powietrze" i adres strony internetowej: czystepowietrze.gov.pl.

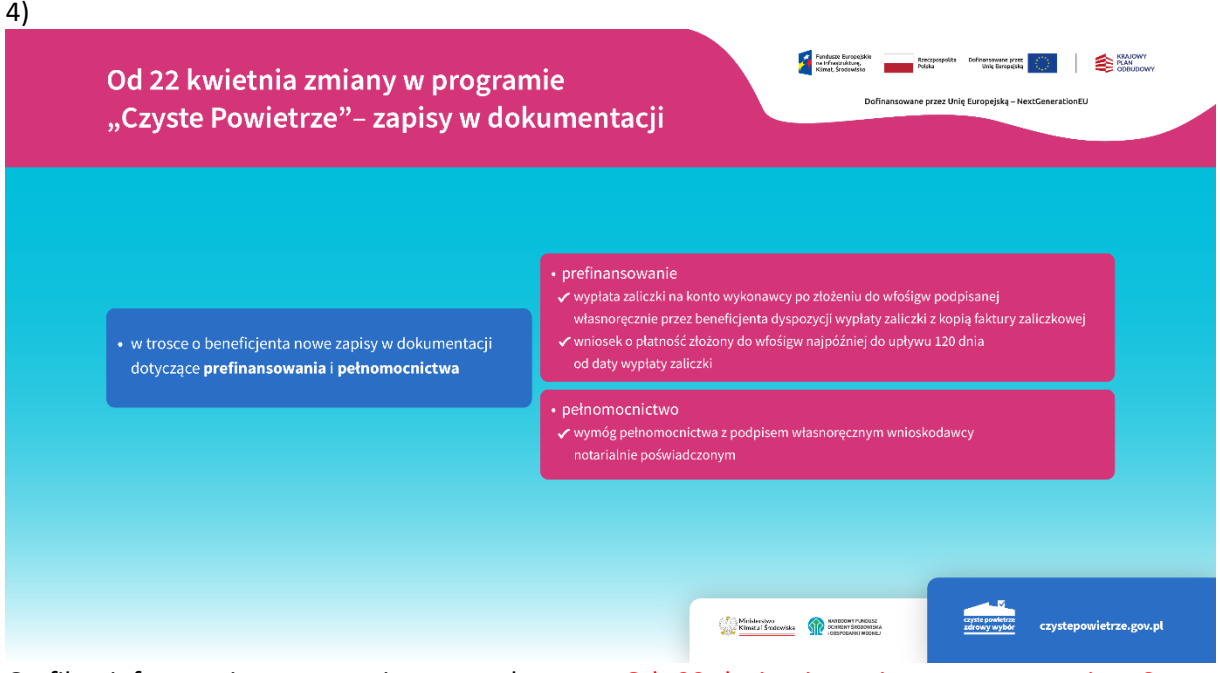

Grafika informacyjno-promocyjna zatytułowana: Od 22 kwietnia zmiany w programie "Czyste Powietrze" – zapisy w dokumentacji.

W prawym, górny rogu obok siebie widzimy logotypy: Funduszy Europejskich na Infrastrukturę, Klimat, Środowisko, Rzeczpospolitej Polskiej, Unii Europejskiej, Krajowego Planu Odbudowy oraz pod logotypami informację: dofinansowane przez Unię Europejską – NextGenerationEU.

Po lewej stronie widzimy jedno niebieskie pole z informacją: w trosce o beneficjenta nowe zapisy w dokumentacji dotyczące prefinansowania i pełnomocnictwa. Następnie od niebieskiego pola odchodzą – w prawą stronę – dwa czerwone:

- na polu 1 informacja: prefinansowanie
	- o wypłata zaliczki na konto wykonawcy po złożeniu do wfośigw podpisanej własnoręcznie przez beneficjenta dyspozycji wypłaty zaliczki z kopią faktury zaliczkowej
	- o wniosek o płatność złożony do wfośigw najpóźniej do upływu 120 dnia od daty wypłaty zaliczki
- na polu 2 informacja: pełnomocnictwo
	- o wymóg pełnomocnictwa z podpisem własnoręcznym wnioskodawcy notarialnie poświadczonym.

Następnie na dole, po prawej stronie, najpierw obok siebie dwa logotypy: Ministerstwa Klimatu i Środowiska oraz Narodowego Funduszu Ochrony Środowiska i Gospodarki Wodnej. A obok – logotyp programu "Czyste Powietrze" i adres strony internetowej: czystepowietrze.gov.pl.

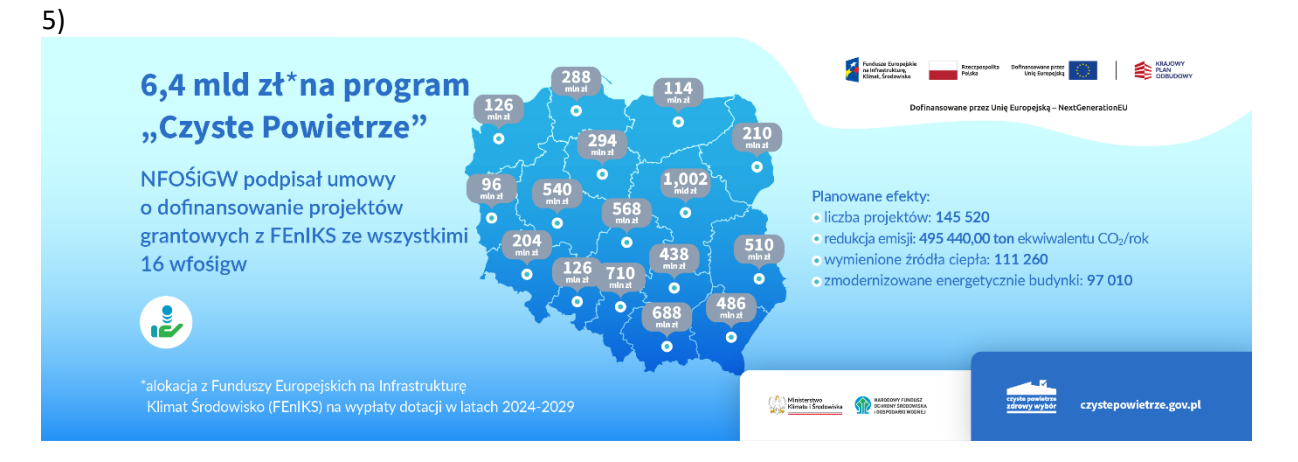

Grafika informacyjno-promocyjna zatytułowana: 6,4 mld zł na program "Czyste Powietrze".

Zaraz pod tytułem informacja: NFOŚiGW podpisał umowy o dofinansowanie projektów grantowych z FEnIKS ze wszystkimi 16 wfośigw. Obok – na środku grafiki – mapka Polski z podziałem na województwa i przypisanymi kwotami alokacji na dany region.

W prawym, górny rogu obok siebie widzimy logotypy: Funduszy Europejskich na Infrastrukturę, Klimat, Środowisko, Rzeczpospolitej Polskiej, Unii Europejskiej, Krajowego Planu Odbudowy oraz pod logotypami informację: dofinansowane przez Unię Europejską – NextGenerationEU.

Następnie, pod logotypami informacja o planowanych efektach projektu oraz poniżej, na dole, po prawej stronie, najpierw obok siebie dwa logotypy: Ministerstwa Klimatu i Środowiska oraz Narodowego Funduszu Ochrony Środowiska i Gospodarki Wodnej. A obok – logotyp programu "Czyste Powietrze" i adres strony internetowej: czystepowietrze.gov.pl.